## **DBMS**

- 1. a) Create a table employee with fields
	- Ename, SSN, Bdate, Address, sex, salary & DNo. Set the SSN as primary key & DNo. as foreign key related to Department table.
	- (b) Create table department with fields DName, DNo., MGRSSN, MGRS DATE and set DNo as Primary key.

## **VISUAL BASIC**

- 1. Test whether the given string in the text box is a palindrome or not.
- 2. Create an Employee form with Employee Details. Write necessary code to inserting & deleting elements from database using ADO connectivity.
- 3. Write a program to convert an upper case string to lower case using function. Library function should not be for this program.
- 4. Create an employee database table with necessary details& create an employee form to search the employee record giving employee number. Display the details. There should also be provision for updating employee data.
- 5. Write a program to concatenate strings in two text boxes and display the result in a third text box. This should be written as an event driven program (ie Button – click). Library function should not be used for this program.
- 6. Create a calculator
- 7. Create an alarm clock.

## **INTERNET & WEB PAGE MAKING**

- 1. Create an HTML page that contains 2 frames. The first frame should contain links to Yahoo and google.com. The second frame should contain Image and Headings aligned to center of the page.
- 2. Create a table with 3 rows and 4 columns as shown below. Insert data into table. Table should have a table border. There should also be headings for the table.

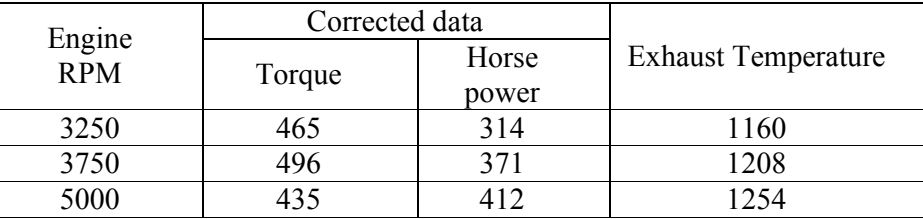

- 3. Create a web page that contains separate heading and asks users to input their first and last names in different text boxes. Then add two command buttons one to put a message box on screen. Saying hello to users & one to reset the text boxes.
- 4. Create a web page that contains student application form. The form should contain the details of the student. Labels, Text boxes, radio buttons & command buttons should be used for creating form.
- 5. Using Dream weaver create a web page that contains frames, images, necessary text & roll over images.